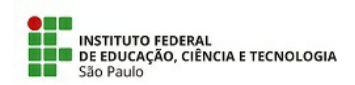

## COMUNICADO N.º 18/2021 - ADS-BRA/DAE-BRA/DRG/BRA/IFSP

## Of. Circular Coord. ADS – 018/2021

# **COMUNICADO - Simulado ENADE 2º semestre/2021**

### **Bragança Paulista, 29 de setembro de 2021.**

A pedido da Comissão de Elaboração do Simulado do Enade divulga-se as informações sobre o Simulado do ENADE.

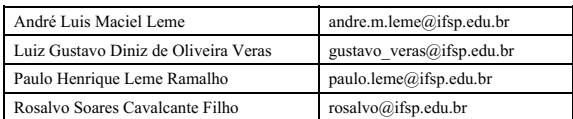

O simulado do ENADE será realizado no dia 07/10/2021 no período noturno.A prova estará disponível na plataforma Moodle para realização das 19:00 às 22:35, abrangendo um total de 215 minutos, correspondentes a quatro aulas e um intervalo de 15 minutos.

A Figura 01 contém a lista dos estudantes conforme o módulo/semestre que deve realizar a prova. O critério de enquadramento nos módulos foi o maior número de disciplinas que o estudante está matriculado no módulo. Em caso de empate, foi considerado o módulo mais avançado.

Quaisquer dúvidas quanto ao enquadramento no semestre, favor enviar e-mail para o Prof. André Luis Maciel Leme andre.m.leme@ifsp.edu.br, informando o prontuário e nome completo. Quando for o caso, indique qual módulo entende que deveria ser enquadrado.

#### Figura 01 – Relação dos Estudantes conforme Período/Semestre

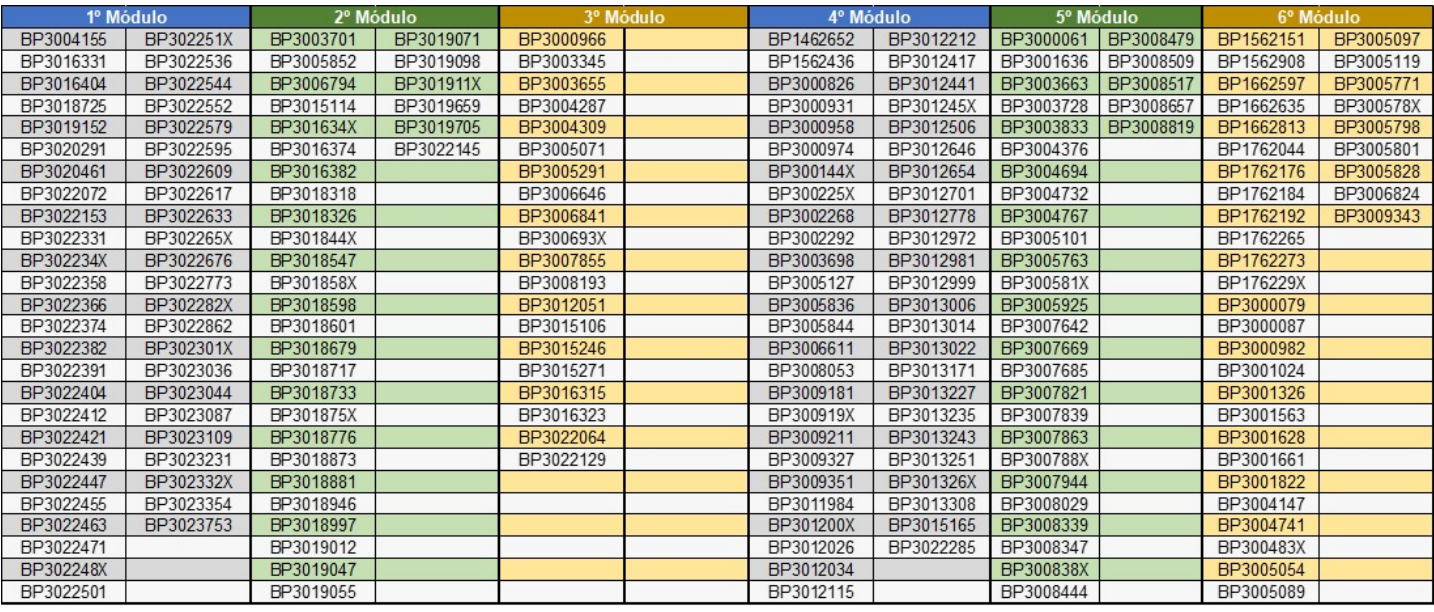

Fonte: Autoria Própria

O acesso as provas e as instruções podem ser feito pelo link abaixo:

<https://moodle.bra.ifsp.edu.br/course/view.php?id=1020#section-1>

Se preferir, ao acessar o Moodle, selecione "Painel Inicial do Site" e depois escreva "ENADE" na opção "Buscar cursos", como apresentado na Figura 02. Os módulo para a prova serão exibidos para que você selecione aquele para o qual está direcionado.

**Figura 02 – Roteiro para Simulado do ENADE**

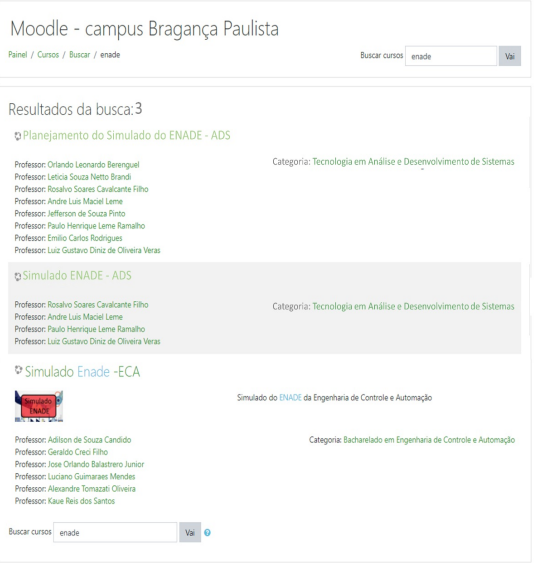

Fonte: Autoria Própria

Ao acessar "Simulado ENADE – ADS", leia com atenção as instruções e orientações antes da realização da prova.

Os responsáveis pela elaboração do simulado e pela estrutura no Moodle acompanharão a realização da prova.

Quaisquer problemas ou dúvidas, favor enviar e-mail para os professores abaixo:

| André Luis Maciel Leme               | andre.m.leme@ifsp.edu.br  |
|--------------------------------------|---------------------------|
| Luiz Gustavo Diniz de Oliveira Veras | gustavo veras@ifsp.edu.br |
| Paulo Henrique Leme Ramalho          | paulo.leme@ifsp.edu.br    |
| Rosalvo Soares Cavalcante Filho      | rosalvo@ifsp.edu.br       |

Atenciosamente

<assinatura digital> **Profa. Dra. Letícia Souza Netto Brandi** Coordenadora do Curso de Tecnologia em Análise e Desenvolvimento de Sistemas IFSP – Campus Bragança Paulista

Documento assinado eletronicamente por:

Leticia Souza Netto Brandi, COORDENADOR - FUC1 - ADS-BRA, em 29/09/2021 15:07:35.

Este documento foi emitido pelo SUAP em 29/09/2021. Para comprovar sua autenticidade, faça a leitura do QRCode ao lado ou acesse https://suap.ifsp.edu.br/autenticardocumento/ e forneça os dados abaixo:

Código Verificador: 238633 Código de Autenticação: 7b82acacb8

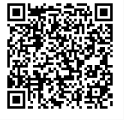

COMUNICADO N.º 18/2021 - ADS-BRA/DAE-BRA/DRG/BRA/IFSP